## **Print Screen จากระบบ Web Site หน่วยงาน**

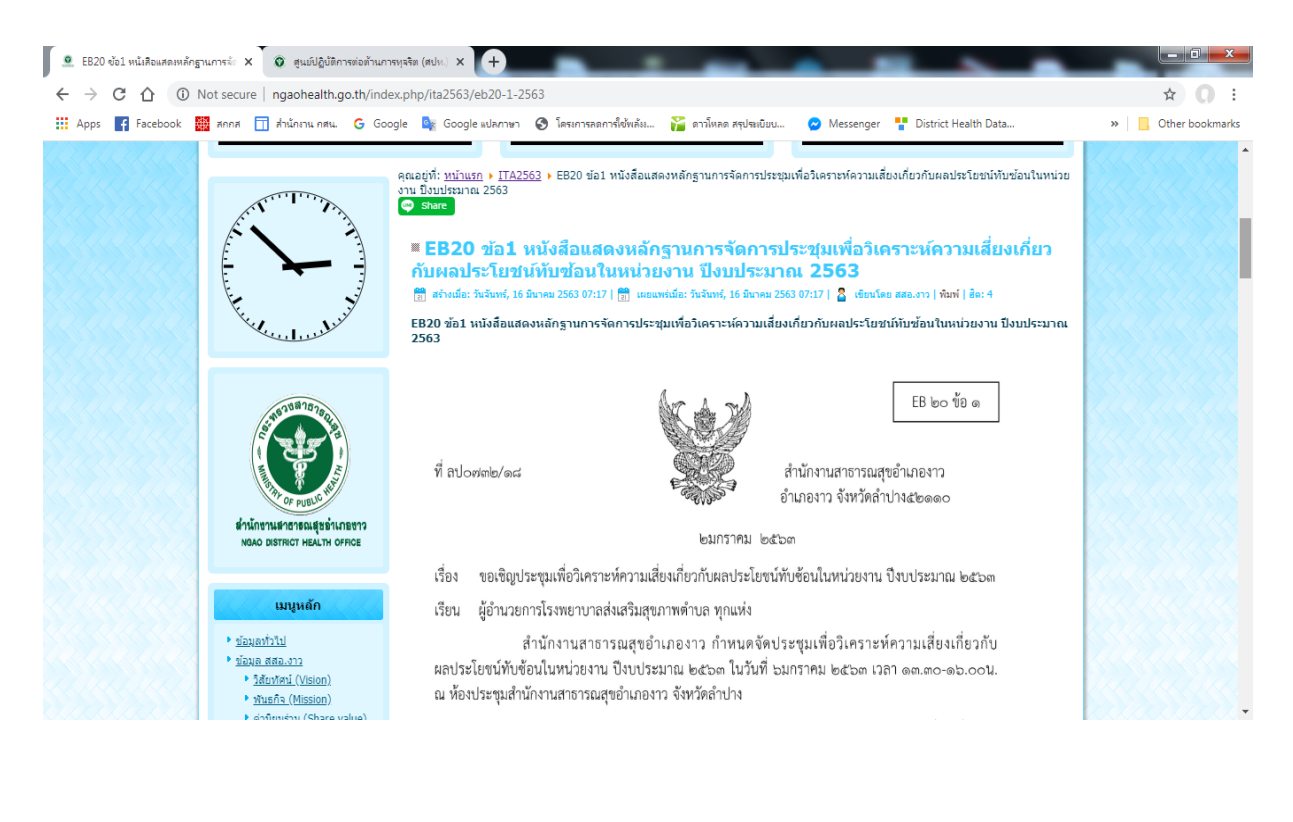

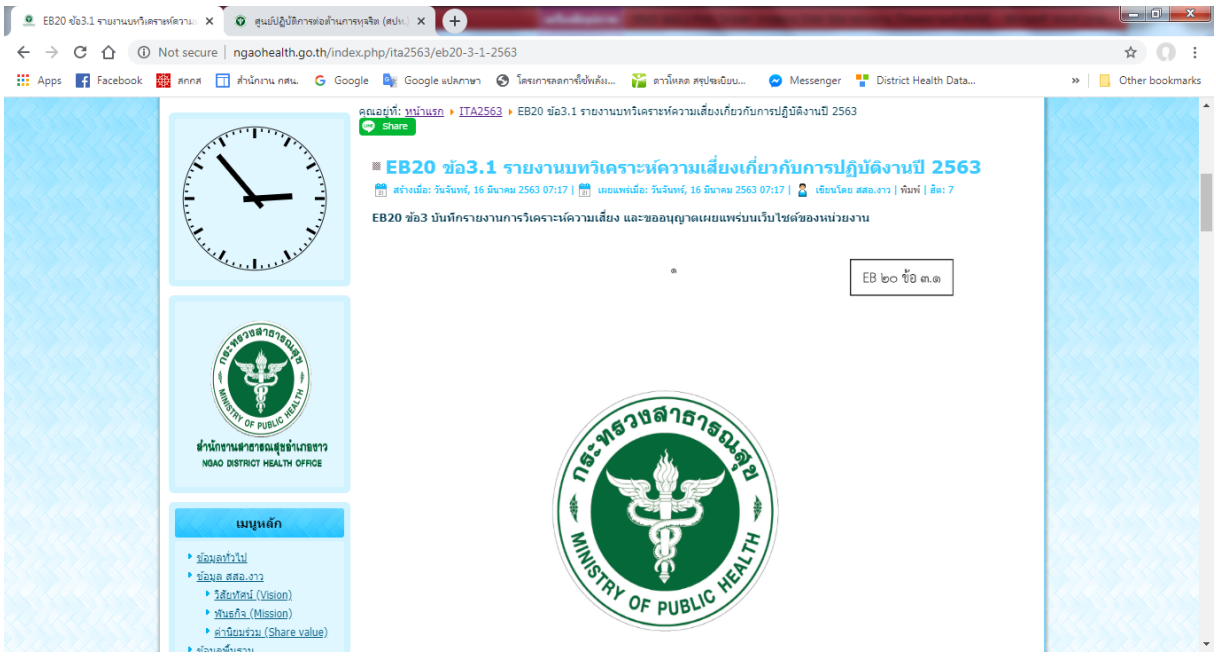